# **Verification package for "R"**

Matt Pocernich

.

pocernic@ucar.edu

Research Application Program

# verify: Verification Toolkit

Purpose:

- To verify <sup>a</sup> variety of types of forecasts with different kinds of observations. These use standard as well as new verification techniques.
- Forecast formats differ. There are continuous, probabilistic, binary, ordinal and nominal.
- Observations differ as well.
- Created initially for internal audience, hopefully useful to <sup>a</sup> larger audience. We've avoided weather specific references.

Features:

- Calculates a range of common skill scores.
- Diagnostic plots attribute diagrams, receiver operating characteristic plots (ROC), conditional quantile plots.
- $verify$  creates a verify class object, which utilizes methods.

### Functions

**attribute** Attribute diagram

**brier** Brier score

**crps** Continuous ranked probability score

**int.scale.verify** Barbara Casati's intensity scale verification model

**leps** Linear error in probability space.

**observation.error, measurement.error** Briggs' measurement error score **reliability.plot** Reliability plot

**roc.plot** Relative operating characteristic curve plot - with bi-normal distribution assumption and empirical distribution assumption.

**verify** Principle package function.

# verify Function

- verify(obs, pred, tseries= NULL, baseline <sup>=</sup> NULL, frcst.type <sup>=</sup> "prob", obs.type <sup>=</sup> "binary", thresholds <sup>=</sup> seq(0,1,0.1))
- Types of forecasts and observations include binary, probabilistic, continuous, spatial?, distribution?.
- Depending on the type of forecast/obs, this function yields the following information (Brier Score, Brier Skill Score, Skill Score, Hit rate, False alarm rate, Threat Score or Critical Success Index, Equitable Threat Score, Bias, Contingency Table, Heidke Skill Score,Kuniper Skill Score, Mean error, Mean-squared error, Mean absolute error, ...

### Probabilistic Forecast Example

A <- verify(prob.frcs.dat\$obs, prob.frcs.dat\$frcst/100) If baseline is not included, baseline values will be calculated from the sample obs. > summary(A)

The forecasts are probablistic, the observations are binary. Sample baseline calcluated from observations. Brier Score (BS) <sup>=</sup> 0.1615 Brier Score - Baseline <sup>=</sup> 0.2251 Skill Score  $= 0.2824$ Reliability <sup>=</sup> 0.004194 Resolution $= 0.06528$ Uncertaintity  $= 0.2251$ 

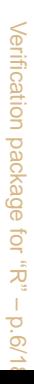

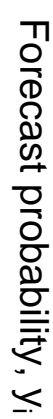

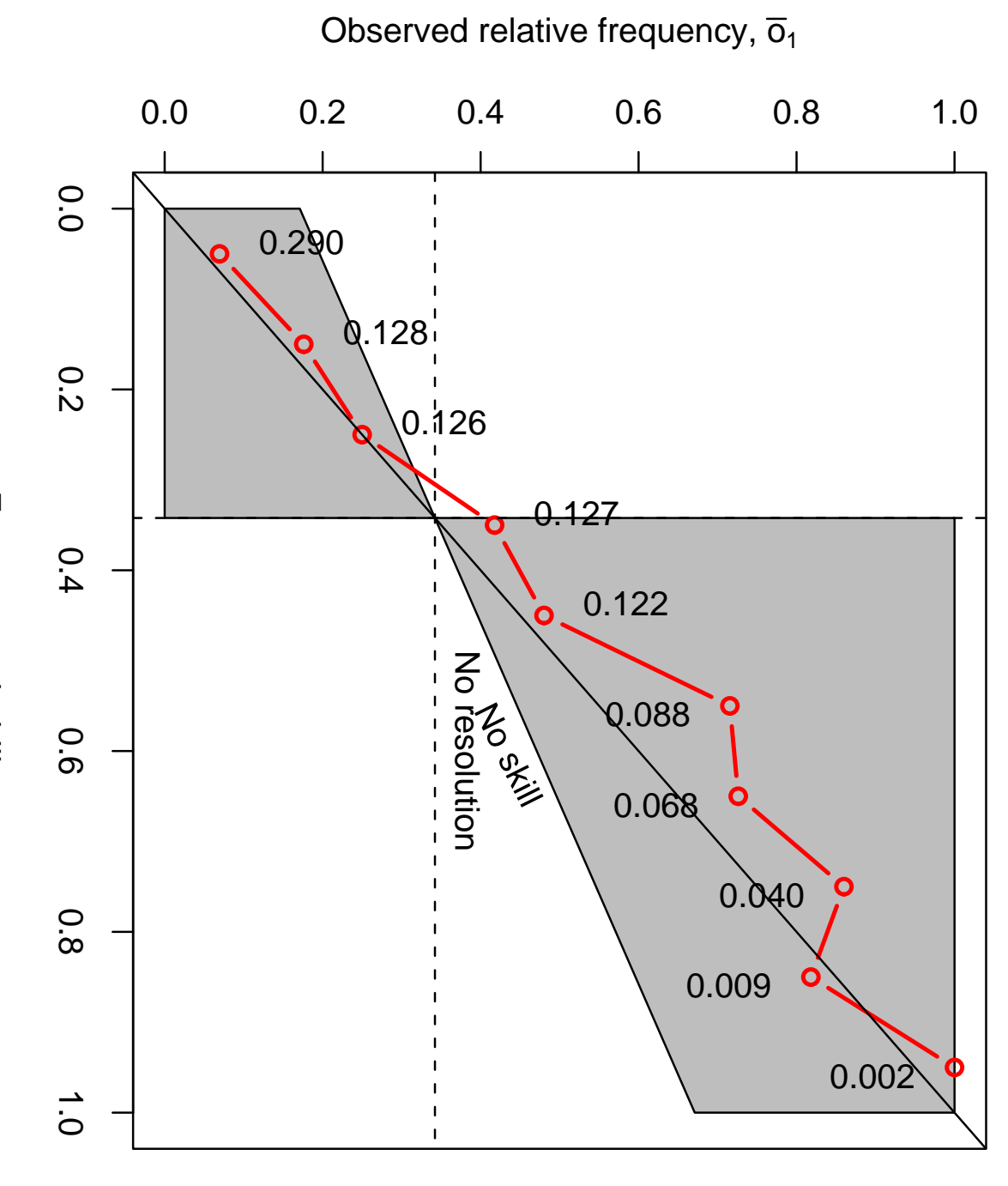

Attribute Plot

**AWG Forecast AWG Forecast**

### ROC Plot

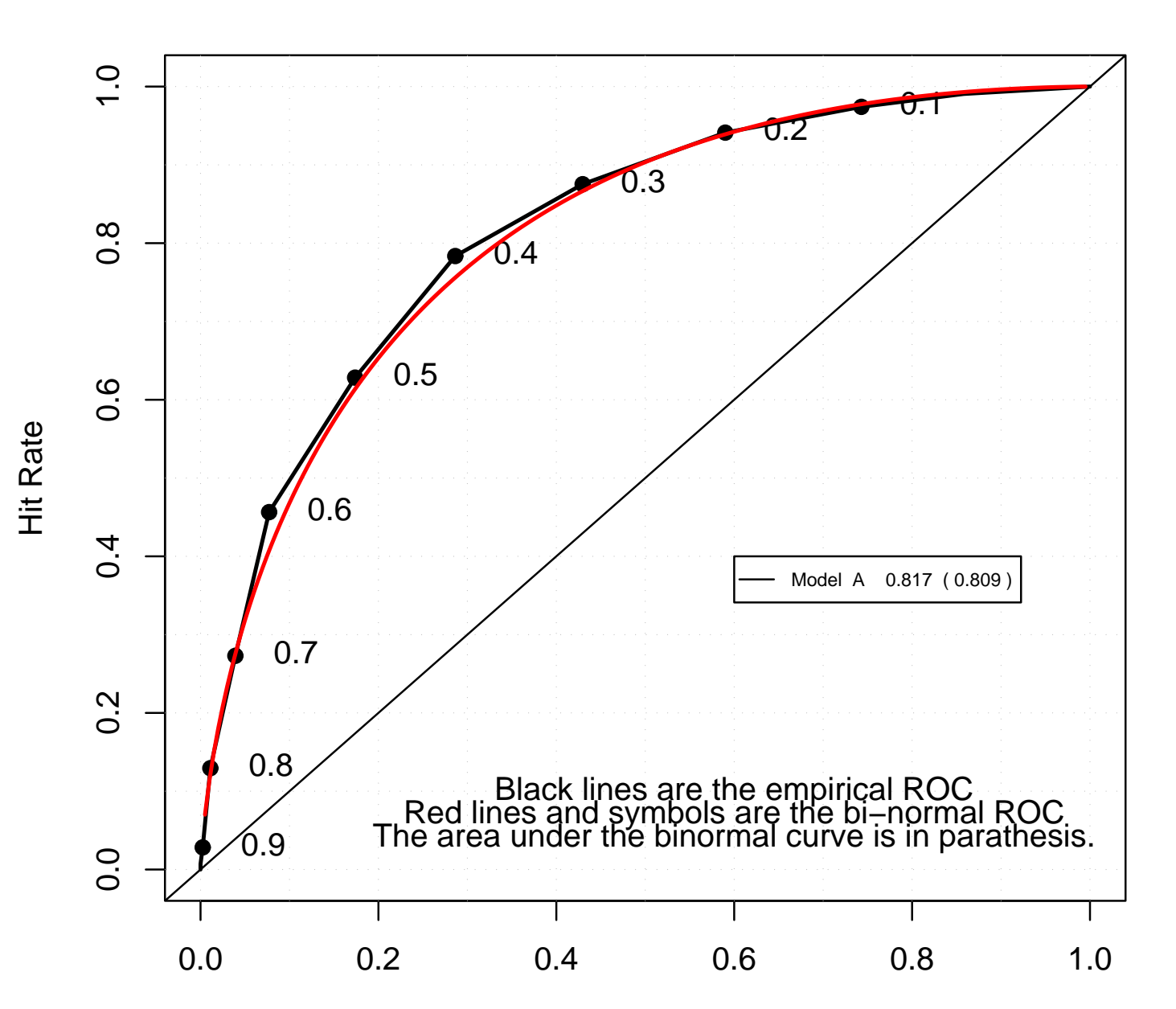

**AWG Forecast**

False Alarm Rate

# Reliability Plot

**AWG reliability plot**

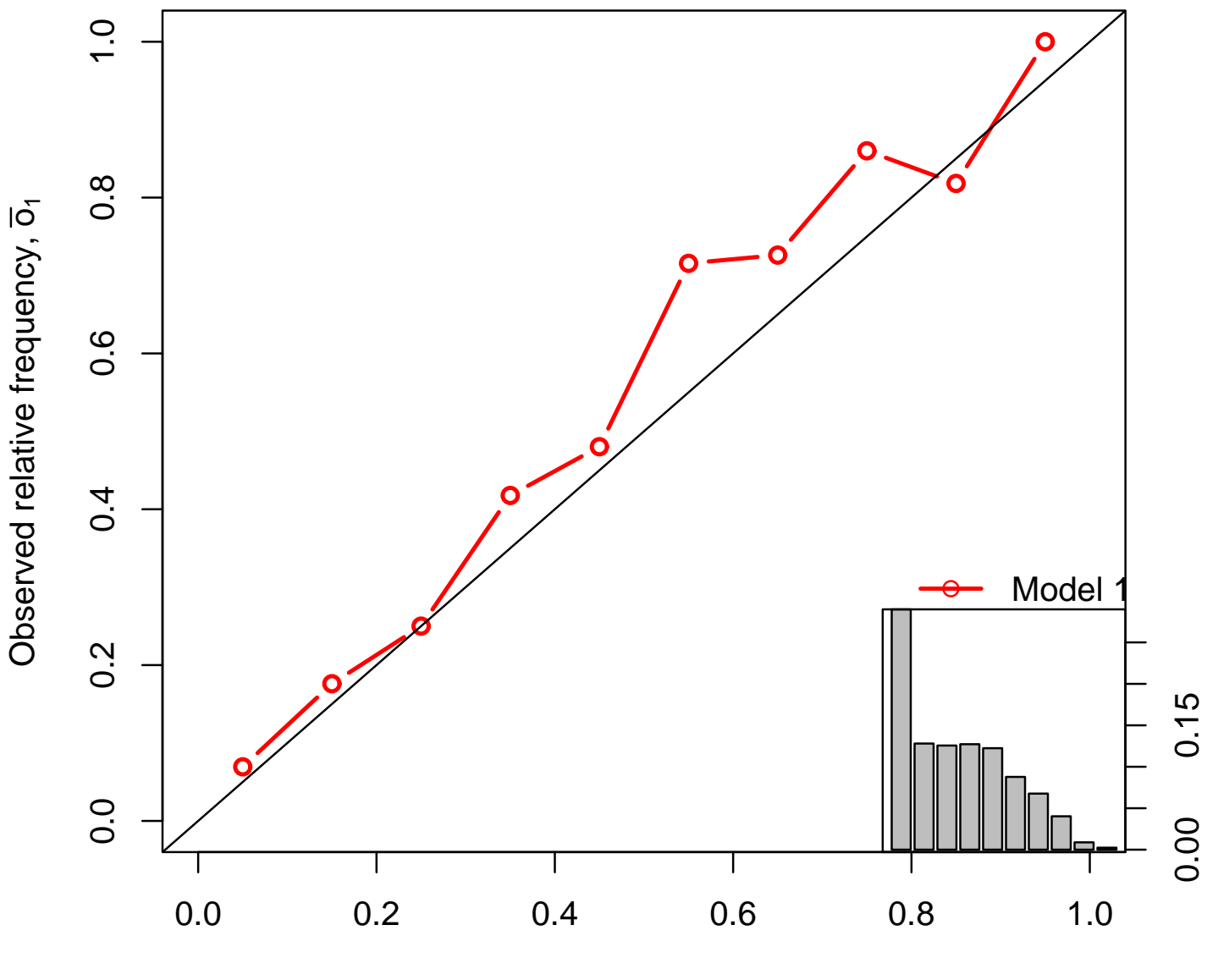

Forecast probability, yi

# Comparing Multiple Models

- ROC plot will accept multiple forecasts.
- Attribute plot will accept multiple forecasts.
	- With two models, sharpness diagrams will be presented.
	- With more than two models, extra diagrams will not be shown.
- Output from verify, roc.plot, attribute, int.scale.verify can be directed to another object or output.

# Conditional Quantile Plot for Continuous forecast/

obs

#### **Sample Conditional Quantile Plot**

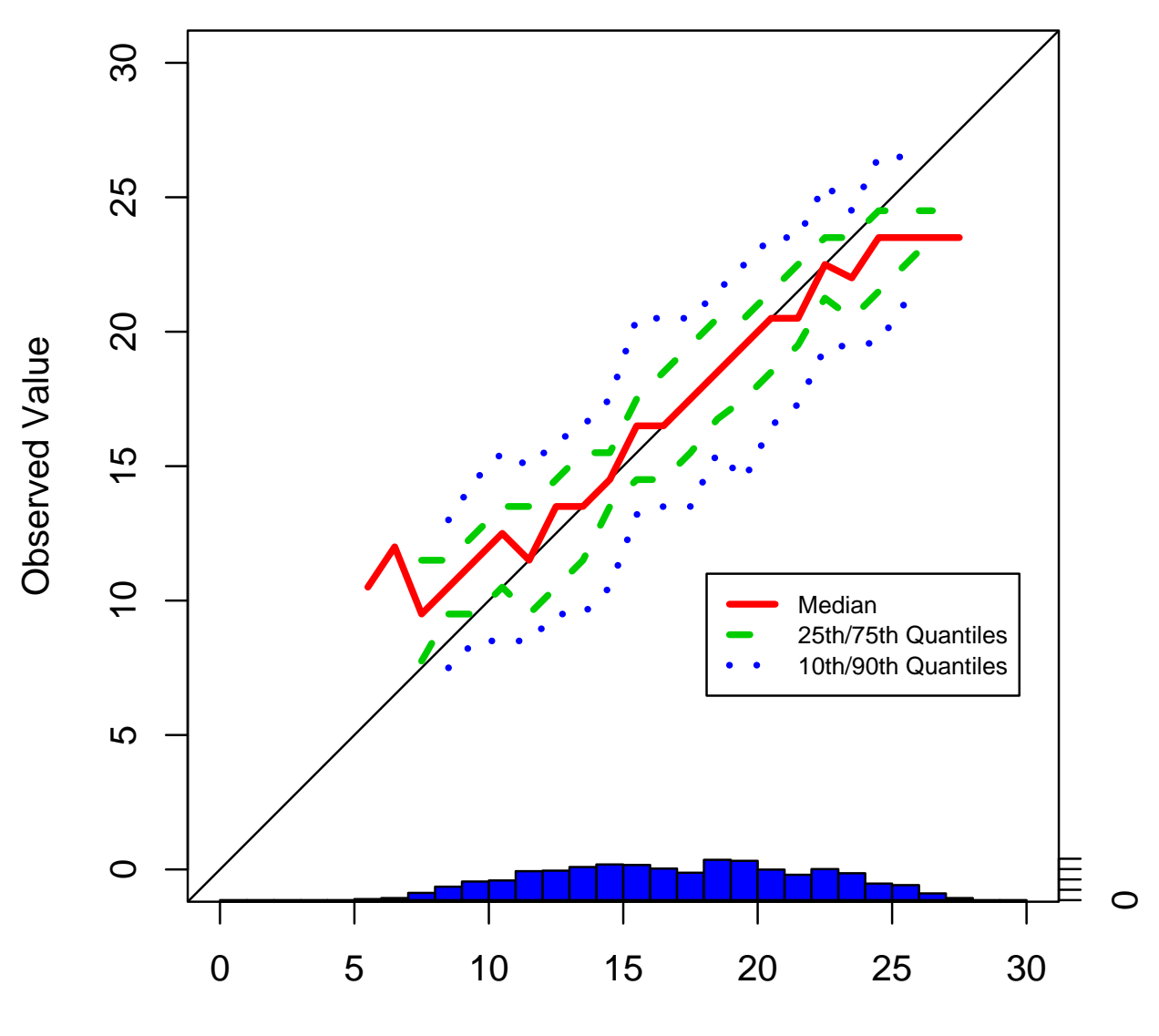

Forecast Value

### Other contributed functions

- $\bullet$  Measurement Errors
	- $\bullet$ Developed by Matt Briggs - Cornell Medical School.
	- $\bullet$ Used to calculate results presented earlier today.
- Continuous ranked probability scores
	- Algorithm contributed by Tilman Gneitting

# Spatial Intensity Scale

- $\bullet$ Developed by Barbara Casati
- Produces both scale intensity plots and mean square error plots. (Without Contours).

### Scale-Intensity Plot

**NIMROD example**

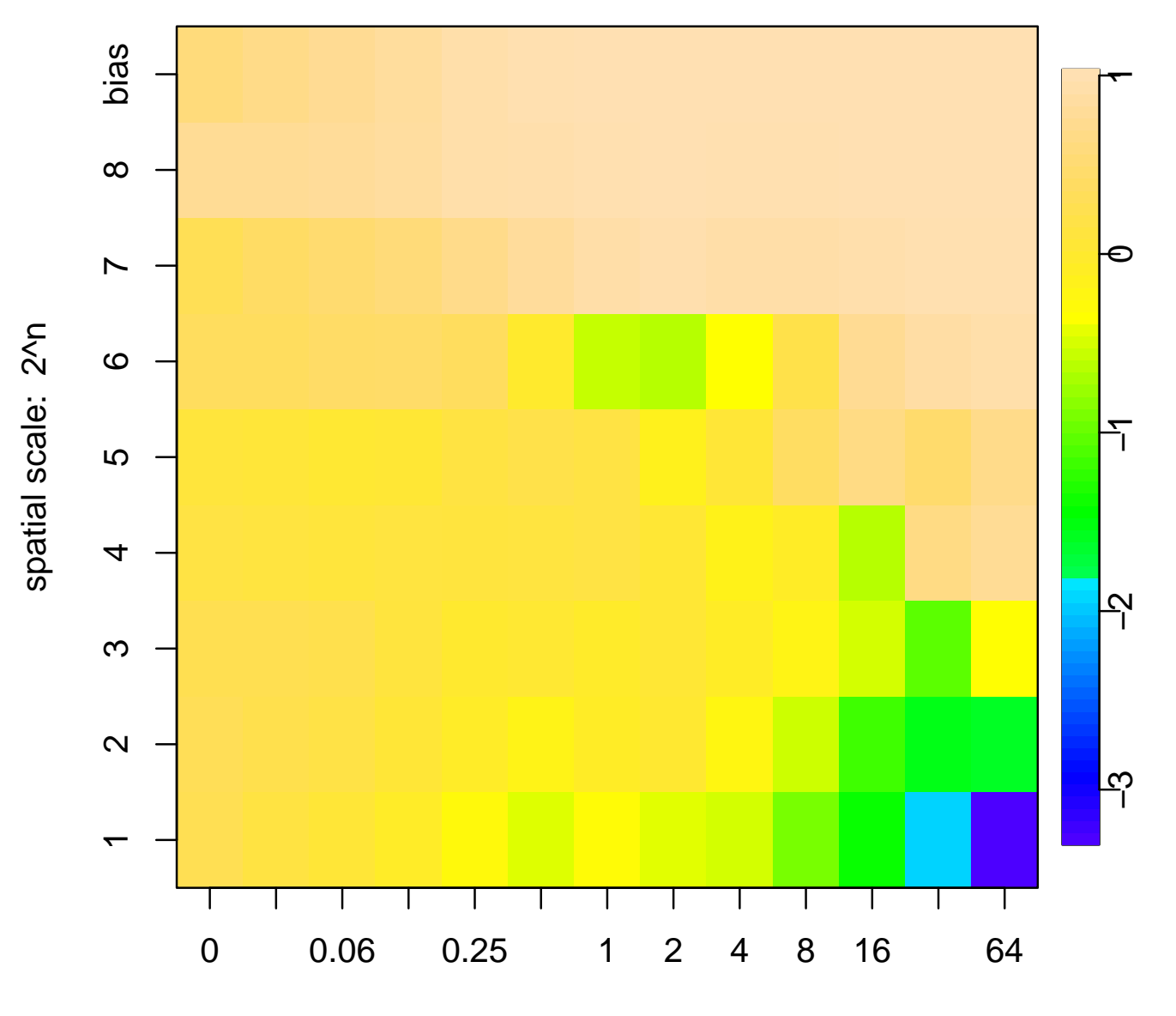

Threshold

### The use of R in the software development process

- $\bullet$  Using packages increase the robustness of analysis. Major code reuse. Object oriented style.
- Simple to use the cvs version control system.
- Package updates go into the nightly build.
- $\bullet$ • Platform independent

### Next Steps

- •Incorporate <sup>a</sup> spatial class of verification routines.
- • Improve methods for verifying forecasts expresses as distributions particularly those expressed in forms other then the normal.
- Continue to solicit contributions from others.
- $\bullet$ • Write article in R Notes. Explore working in other topics in verification.

# Other R packages developed at NCAR

- fields spatial statistics tools by Geophysical Statistics Project (Doug Nychka)
- RadioSonde displays data from weather instruments Tim Hoar and Eric Gilleland
- extRemes graphical user interface for extreme value statistics by Eric Gilleland (ismev by Stuart Coles)
- rapRtools Internal set of functions containing functions such as wind roses and run computation tools.

For more information

www.r-project.org (See CRAN for package) www.ucar.eduwww.cgd.ucar.edu/stats/ www.rap.ucar.edu/

Eric Gilleland ericg@ucar.edu Doug Nychka nychka@ucar.edu Matt Pocernich pocernic@ucar.edu

### Statistics at the NCAR

NCAR Mission Statement:

" to support, enhance, and extend the capabilities of the university community, nationally and internationally; to understand the behavior of the atmospheric and related systems and the global environment; and **to foster the transfer of knowledge and technology for the betterment of life on Earth. "**